**Outils de Recherche Opérationnelle en Génie - MTH 8414** Programmation en nombres entiers Astuce de modélisation

#### **Louis-Martin Rousseau**

Office: A520.21 Tel.: #4569 Louis-Martin.Rousseau@polymtl.ca

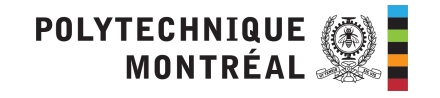

### Trucs et astuces de modélisation

Comment modéliser les cas où l'on est en présence de:

- variables ont des domaines discontinus;
- certaines ressources qui ont des coûts fixes;
- disjonctions de contraintes;

2

- contraintes conditionnelles
- de SOS et des fonctions linéaires par morceaux
- des produits de variables

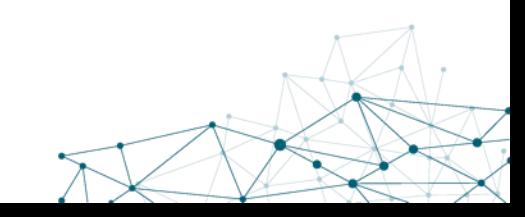

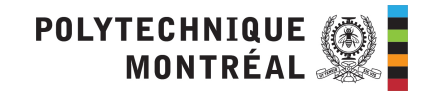

## *x* Variables avec domaines discontinues

 $\mathbf{\hat{3}}$ 

 $\searrow$ 

• Que faire avec le cas où soit *x = 0* OU *l <= x <= u ?* ously. In linear programming only simultaneous constraints can be modeled.

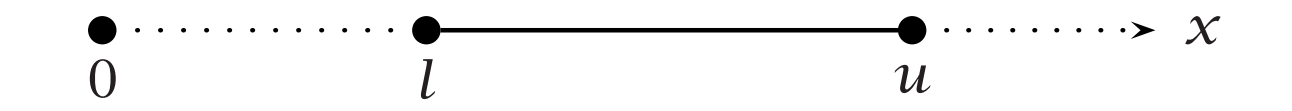

 $\overline{X}$ 

- · On peut considérer ceci comme deux contraintes, mais elles ne peuvent être vraies toutes les deux à la fois…
	- **•** Pouvez-vous trouver des exemples d'applications?
	- Comment modéliser ceci avec un PLNE ?

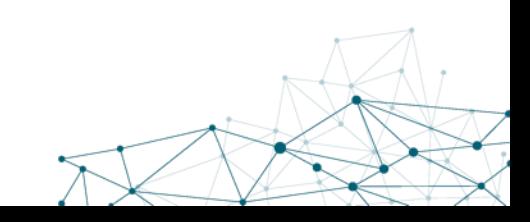

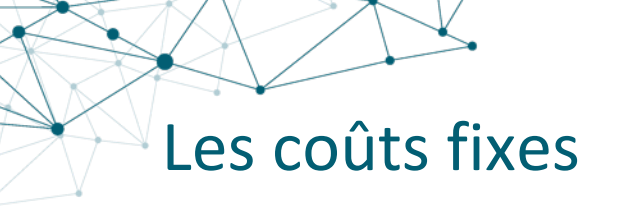

5

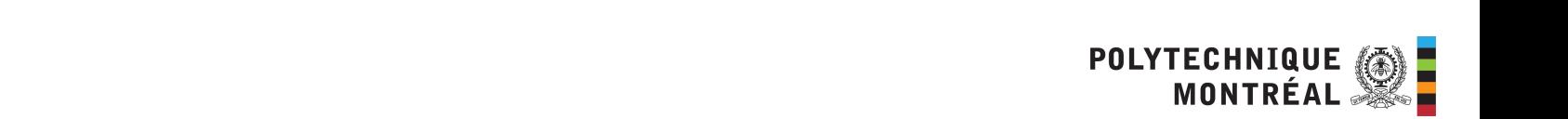

• Soit le problème suivant:

Minimize: *C(x)* Subject to:  $a_ix + \sum a_{ij}w_j \ge b_i \quad \forall i \in I$ *j*∈*J*  $x \geq 0$  $w_j \geq 0$   $\forall j \in J$ Where:  $C(x) =$  $\sqrt{ }$  $\frac{1}{2}$  $\mathbf{I}$ 0 for  $x = 0$  $k + c x$  for  $x > 0$ 

- La fonction de coût n'est ni linéaire ni continue...
- À quelle application pensez-vous ? Figure 7.2.
- Comment résoudre ce problème ?

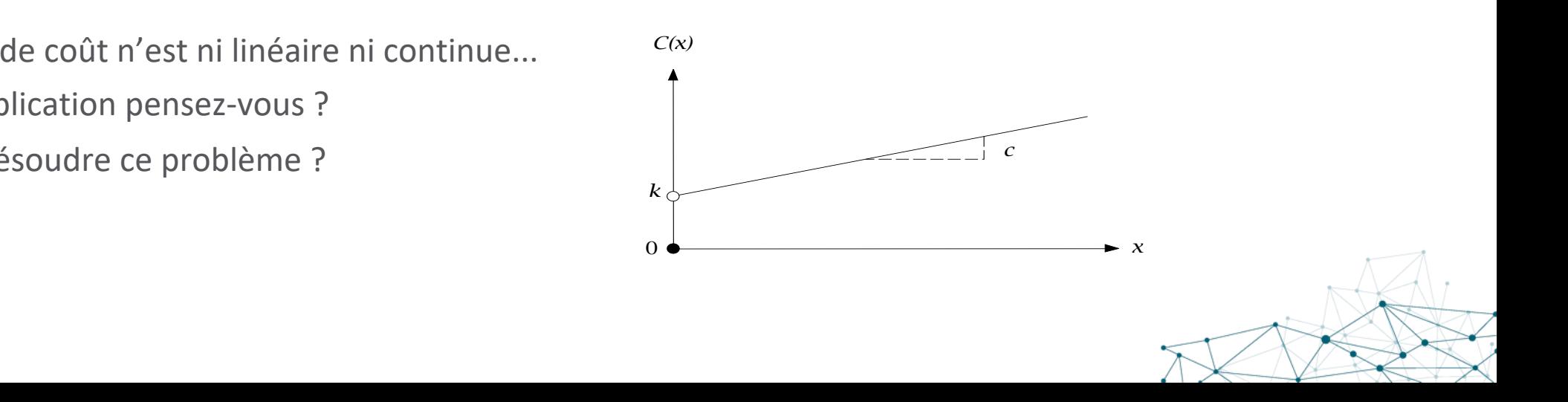

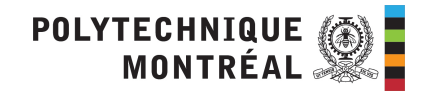

#### Une disjonction de contrainte **Consider the following models** model: The models of the model: The model: The model 80 *Chapter 7. Integer Linear Programming Tricks*

• Soit le problème suivant:

 $\mathfrak{I}$ 

Minimize:

Subject to:

$$
\sum_{j \in J} a_{1j} x_j \le b_1
$$
\n
$$
\sum_{j \in J} a_{2j} x_j \le b_2
$$
\n
$$
x_j \ge 0 \qquad \forall j \in J
$$
\n(2)

*j*∈*J*

*cjxj*

- Où soit (1) ou (2) doit être respectée where: **at least one of the conditions (1)** or (2) or (2) must hold  $\alpha$  or (2) or (2) must hold  $\alpha$  must hold  $\alpha$  must hold  $\alpha$  must hold  $\alpha$  must hold  $\alpha$  must hold  $\alpha$  must have hold  $\alpha$  must have hold  $\alpha$  must
- Des applications ?
- Comment faire ?

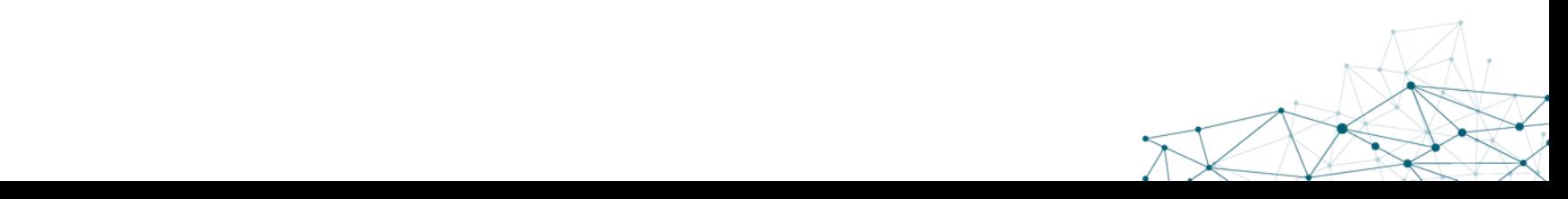

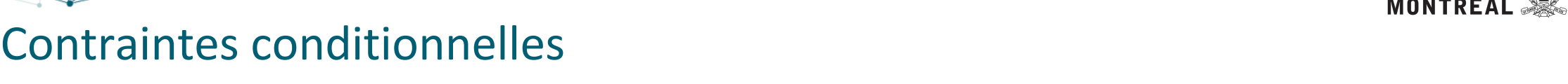

7.4 Conditional constraints

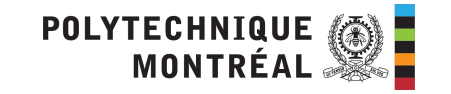

Une variante de ce problème survient lorsque certaines contraintes sont conditionnelles:

If (1) 
$$
(\sum_{j\in J} a_{1j}x_j \le b_1)
$$
 is satisfied,  
then (2)  $(\sum_{j\in J} a_{2j}x_j \le b_2)$  must also be satisfied.

- Donnez des exemples d'application ? Let *A* denote the statement that the logical expression "Constraint (1) holds" **bonnel also short production**.
- Comment traiter ce cas ? Comment (2) holds to case  $\overline{a}$  and  $\overline{a}$   $\overline{a}$  represent the case  $\overline{a}$  represent the case  $\overline{a}$  represent the case  $\overline{a}$  represent the case  $\overline{a}$  represent the case  $\overline{a}$  represent the case of  $\over$

 $\Theta$ 

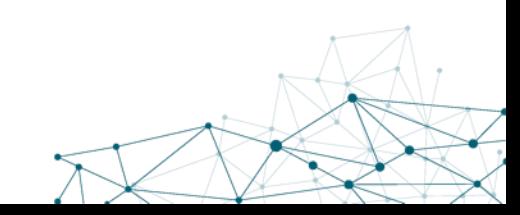

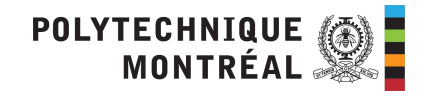

# Éliminer les produits de variables

12

Que faire des problèmes où des termes contiennent le produit de deux variables booléennes  $x_1x_2$ 

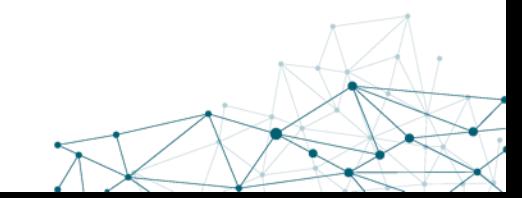